## CHEM-E7190/2022: Exercise I - Modelling + simulation (Euler)

## Task 1.

- A jacketed vessel is used to cool a process stream. The following information is available:
- 1. The volume of coolant in the jacket  $V_J$  remain constant. Volumetric flow rate  $q_F$  and  $q_J$  vary with time.
- 2. Heat losses from the jacketed vessel are negligible.
- 3. Both the tank contents and the jacket contents are well mixed and have significant thermal capacitances.
- 4. The thermal capacitances of the tank wall and the jacket wall are negligible.
- 5. The overall heat transfer coefficient for transfer between the tank liquid and the coolant varies with coolant flow rate:
	- $U = K q_J^{0.8}$

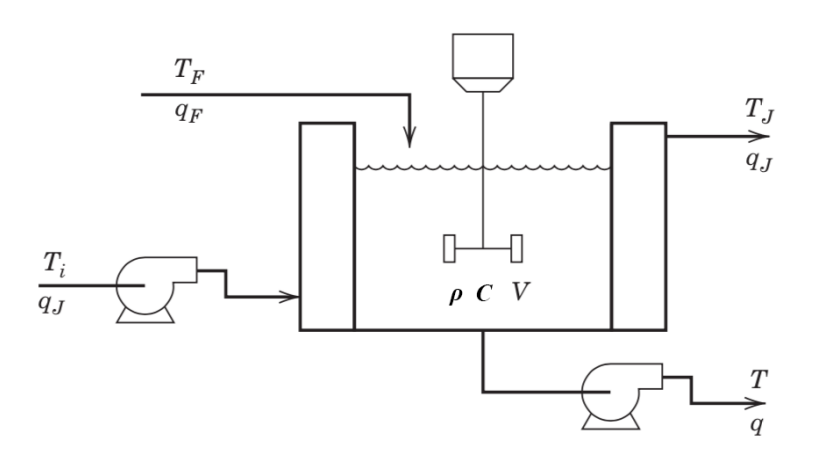

Additional assumptions:

- 1. Density of the liquid,  $\rho$ , and density of the coolant,  $\rho_J$  are constant.
- 2. Specific heat of the liquid,  $C$ , and of the coolant,  $C_J$ , are constant.

Study the process diagram, then write the total mass balance equations.

Familiarise with programs jacketedVesselNonLinmain template.m and jacketedVesselNonLin template.m.  $\sqrt{ }$  $x_1(0)$ 1

and vary-

Experiment on how to simulate the system from different initial conditions  $x(t = 0)$  $\overline{1}$  $x_2(0)$ 

 $x_3(0)$ ing inputs  $u(t) =$  $\lceil u_1(t) \rceil$  $u_2(t)$  $u_3(t)$  $u_4(t)$  $u_5(t)$  . Then implement your jacked vessel model with programs named, for example,

jacketedVesselNonLinmain.m and jacketedVesselNonLin.m.

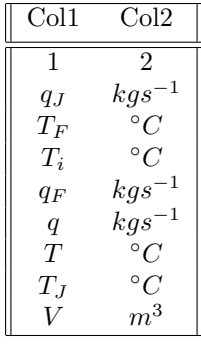

- 1. Simulate the system from initial condition  $T = 1$ ,  $T<sub>J</sub> = 1$  and  $V = 1$  for a constant input  $q<sub>J</sub> = 0$ ,  $T_F = 0, T_i = 0, q_F = 0$  and  $q = 0$ . Constants are  $K = 1, \rho = 1, C = 1, A = 1, \rho_J = 1, V_j = 1$  and  $C_J = 1$
- 2. Simulate the system from initial condition  $T = 1$ ,  $T<sub>J</sub> = 1$  and  $V = 1$  for a constant input  $q<sub>J</sub> = 1$ ,  $T_F = 0.1, T_i = 0.1, q_F = 0.1$  and  $q = 0.1$
- 3. Simulate the system from initial condition  $T = 1$ ,  $T<sub>J</sub> = 1$  and  $V = 1$  for an input defined as follows
	- $q_J(t) = 1$  for  $t \in [0, 2.5]$ ,  $q_J(t) = 2$  for  $t \in [2.5, 5]$ ,  $q_J(t) = 1$  for  $t \in [5, 7.5]$ ,  $q_J(t) = 3$  for  $t \in [7.5, 10]$
	- $T_F(t) = 2$  for  $t \in [0, 2.5]$ ,  $T_F(t) = 0$  for  $t \in [2.5, 5]$ ,  $T_F(t) = 2$  for  $t \in [5, 7.5]$ ,  $T_F(t) = 1$  for  $t \in [7.5, 10]$
	- $T_i(t) = 2$  for  $t \in [0, 2.5], T_i(t) = 0$  for  $t \in [2.5, 5], T_i(t) = 2$  for  $t \in [5, 7.5], T_i(t) = 1$  for  $t \in [7.5, 10]$
	- $q_F(t) = 2$  for  $t \in [0, 2.5]$ ,  $q_F(t) = 0$  for  $t \in [2.5, 5]$ ,  $q_F(t) = 2$  for  $t \in [5, 7.5]$ ,  $q_F(t) = 1$  for  $t \in [7.5, 10]$
	- $q(t) = 2$  for  $t \in [0, 2.5]$ ,  $q(t) = 0$  for  $t \in [2.5, 5]$ ,  $q(t) = 2$  for  $t \in [5, 7.5]$ ,  $q(t) = 1$  for  $t \in [7.5, 10]$
- 4. What would be the realistic parameters for the constants in the real system?

You can use program plotJacketedVessel\_template.m.m to plot your results. You can also modify it to suit your needs.